## **International & Domestic Flights**

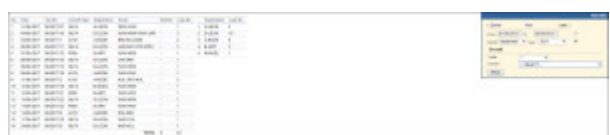

Breakdown of international and domenstic flights in a selected period of time

This report allows to have a list of domestic and international flights in various combinations, in a given time period. You can filter the data by various factors. Available combinations of the filter are as follows:

- Traffic: \*; Country: \* all flights visible
- Traffic: domestic; Country: \* all flights in a single (any) country
- Traffic: domestic; Country:

From: <https://wiki.leonsoftware.com/> - **Leonsoftware Wiki**

Permanent link: **<https://wiki.leonsoftware.com/leon/report-top-destinations?rev=1505733267>**

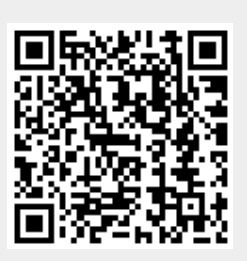

Last update: **2017/09/18 11:14**